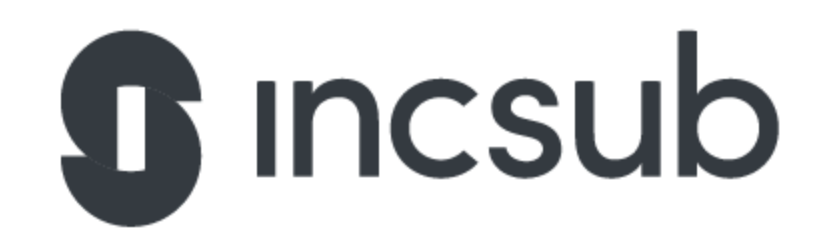

# CP Support Enthusiast Application Task DAPP - 121014

WPMU DEV

**CampusPress** 

Edublogs

So you want to work at WPMU DEV? Of course you do, why else would you be looking at this task sheet?!

We want to be able to gauge how excellent your skills are, so here are 5 quick tasks you'll need to complete and submit with your application.

These tasks are created to help us find those shining examples of awesomeness, - just give it your best shot and try to complete as much as possible.

Your completed task should be sent directly to us. You can either answer inline, or you can create a separate text file and number the answers. Good luck!

Be the hero we need, come join us in our mission at WPMU DEV!

## 1. Something simple, really?

Every now and then, we get some members that signup, pay, and even download some plugins but don't have any idea how to install WordPress or those plugins. We've even had some that didn't know what WordPress was, really!

Assume that you're chatting with your Grandmother or Grandfather, and they have never used a computer in their lives, in fact, don't even use a mobile phone.

In 500 words or less, explain in the simplest of ways what WordPress really is and why it's important, also explain what a plugin is, use at least one analogy that anyone should be able to understand.

## 2. How's your code?

Some guy wants his registered user to have a phone field while editing their WordPress profile, similar to the existing email field, but for number input instead. Can you make a simple plugin or some code that they can use within their theme functions.php?

#### 3. I need more control!

Hey there. I have an agency that currently handles around 30 clients' sites. Managing those websites altogether has become a bit of a struggle for us (we use multiple different hosts too, which complicates things a bit).

I wondered if you could help us with that, or at least point us in the right direction on tools that we could use for our agency?

Any help would be much appreciated.

#### 4. What about your theming?

Jack just messaged us saying that he's not too happy with his mobile score in lighthouse. His desktop score looks quite good but he feels he could squeeze more out of mobile performance.

Can you have a look at his site <https://wp-themes.com/catch-kathmandu/> and see if you have any suggestions?

5. Multisites rock the world

I recently got new site to maintain which is apparently a WordPress Multisite, so it has subsites that open from domain like [company.mysite.com](http://company.mysite.com/) Now they are asking me if that [company.mysite.com](http://company.mysite.com/) domain can be changed to [company.com](http://company.com/) Is that even doable, lol?

Awesome, - now all you have to do is return the task and the team will be back in contact within 5-10 working days, it's that simple! Good luck.